29

30

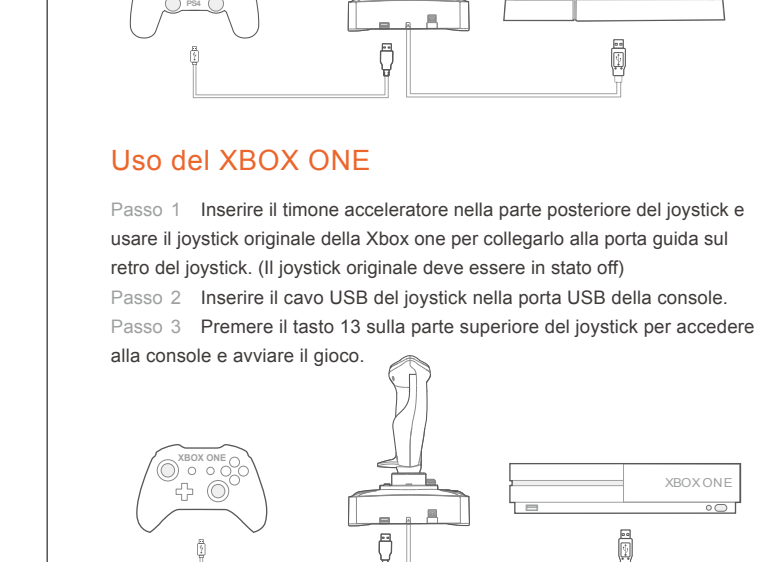

12

>0 c

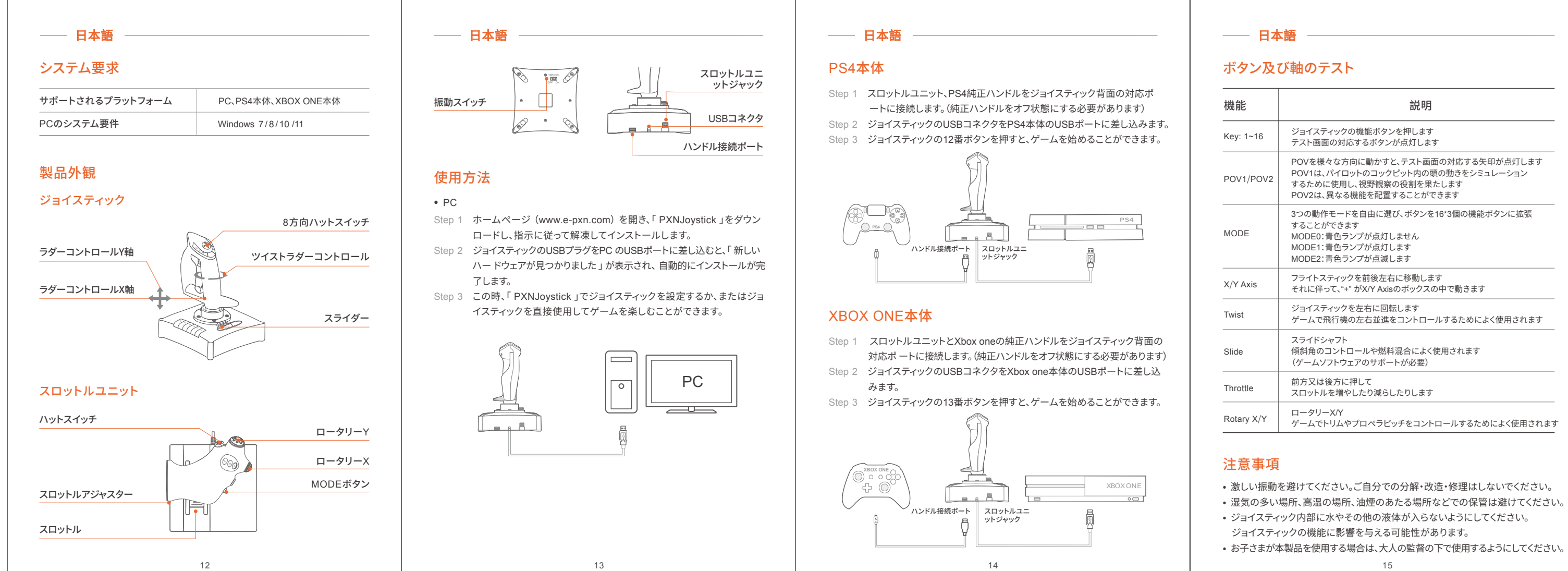

13

14

Passo 3 A questo punto, è possibile impostare il joystick attraverso "PXNJoystick" o entrare direttamente nel gioco. Asse di scorrimento PC  $\overline{\phantom{a}}$ Rotazione Y Rotazione X

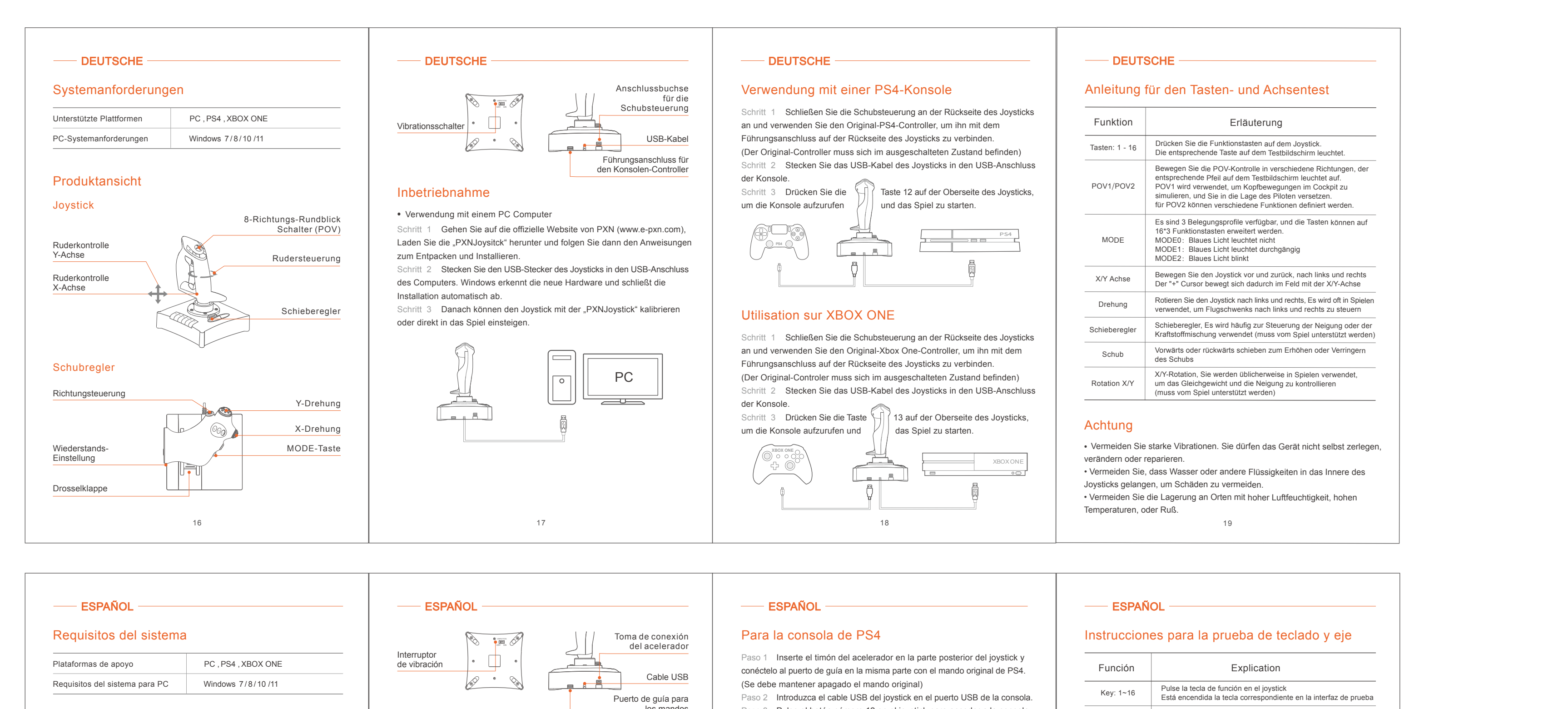

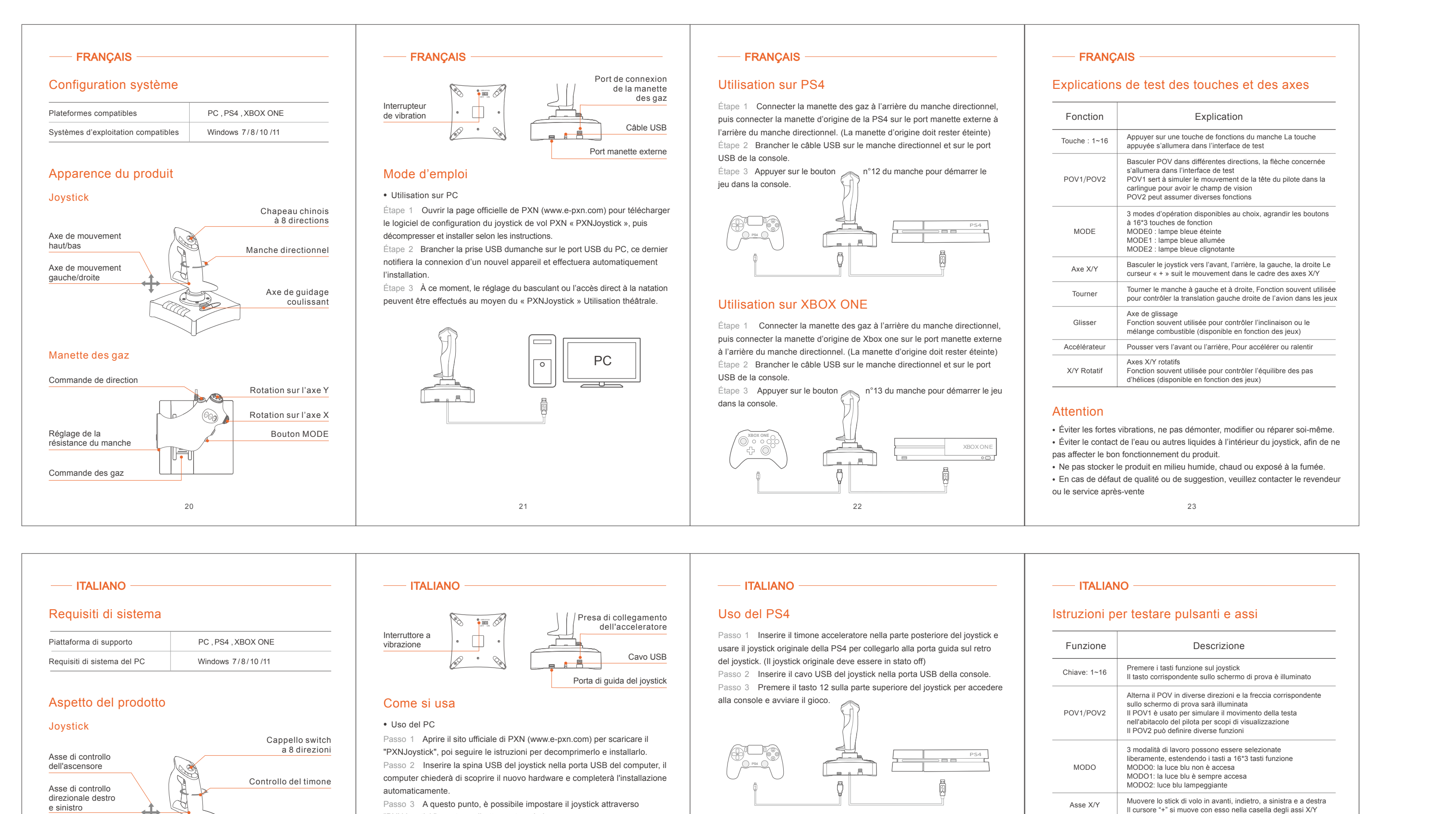

26

25

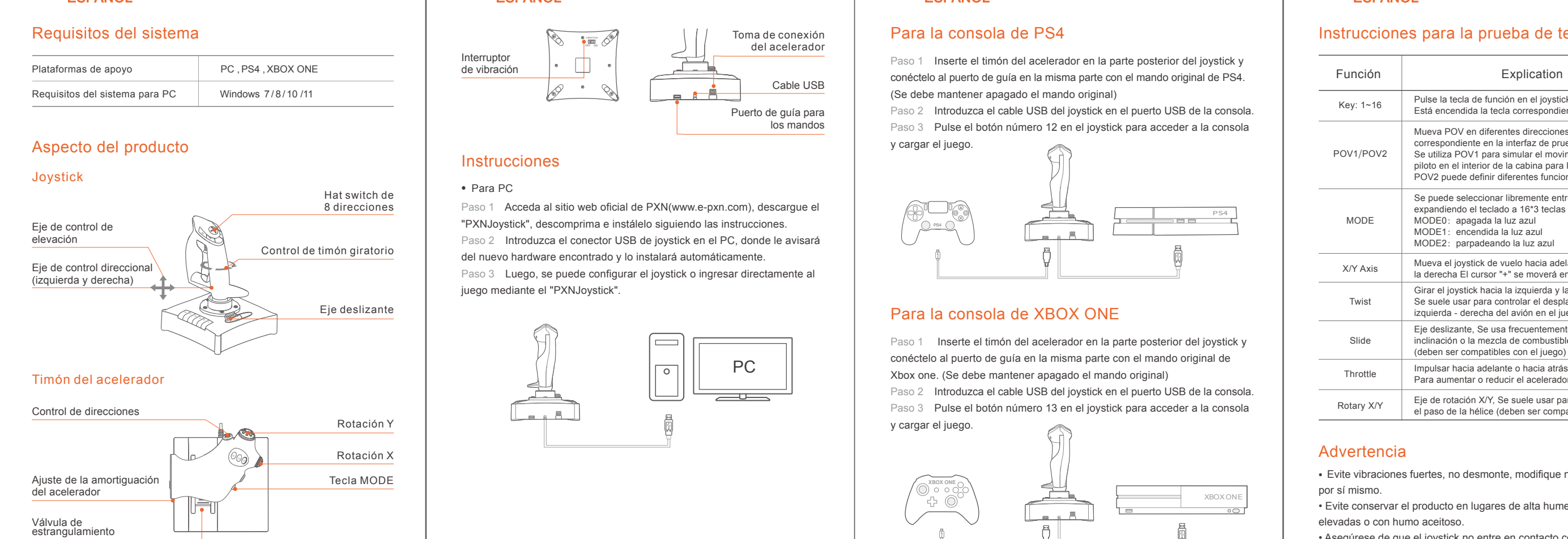

24

• Evite vibraciones fuertes, no desmonte, modifique ni repare el producto • Evite conservar el producto en lugares de alta humedad, a temperaturas • Asegúrese de que el joystick no entre en contacto con agua u otros líquidos, para evitar posibles daños a las funciones del joystick. 27

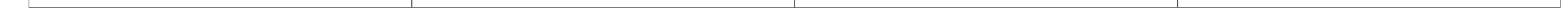

## Mueva POV en diferentes direcciones, y se encenderá la flecha orrespondiente en la interfaz de prueba. Se utiliza POV1 para simular el movimiento de la cabeza del piloto en el interior de la cabina para la función del campo visual. POV2 puede definir diferentes funciones.

- Se puede seleccionar libremente entre los 3 modos operativos expandiendo el teclado a 16\*3 teclas de función. MODE0: apagada la luz azul<br>MODE1: encendida la luz azul MODE2: parpadeando la luz azul
	- Mueva el joystick de vuelo hacia adelante, atrás, la izquierda y la derecha El cursor "+" se moverá en el cuadro X/Y Axis Girar el joystick hacia la izquierda y la derecha Se suele usar para controlar el desplazamiento en la dirección
	- zquierda derecha del avión en el juego Eje deslizante, Se usa frecuentemente para controlar la nclinación o la mezcla de combustibles
	- Impulsar hacia adelante o hacia atrás Para aumentar o reducir el acelerador
	- Eje de rotación X/Y, Se suele usar para controlar el equilibrio y el paso de la hélice (deben ser compatibles con el juego)

<sup>7</sup> <sup>8</sup> <sup>9</sup> <sup>10</sup> <sup>11</sup> <sup>12</sup>

e sinistro

Regolazione dello smorzamento dell'acceleratore

Valvola a farfalla

Controllo direzionale

Schubregler

Tasto MODO

28

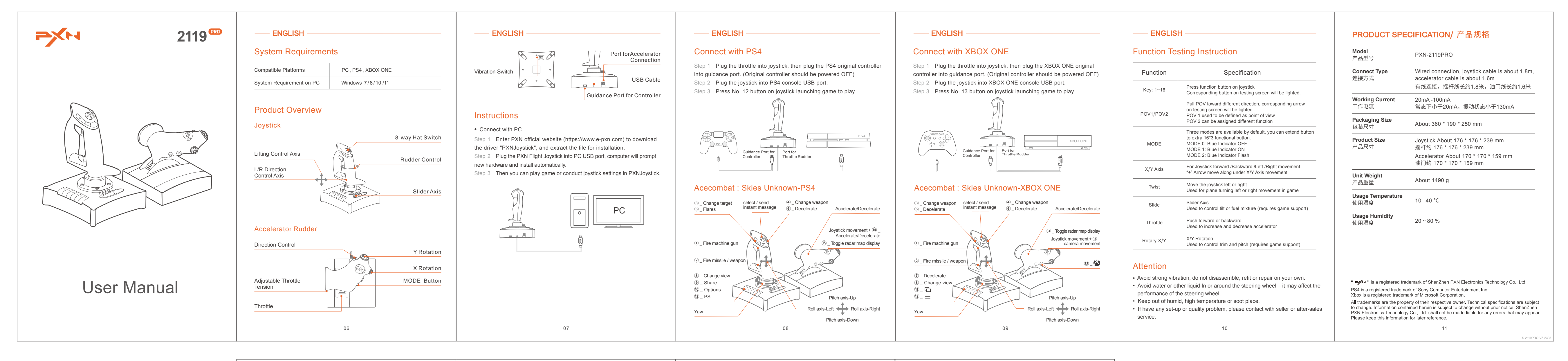

• Evitare forti vibrazioni, non smontare, modificare o riparare da soli. • Evitare che l'acqua o altri liquidi entrino nel joystick per evitare danni. • Evitare la conservazione in luoghi umidi, ad alta temperatura, con olio o fumo. 31

Torcimento

Scivolata

Acceleratore

Rotazione X/Y

Girare il joystick a sinistra e a destra, Comunemente usata nei giochi per controllare il spostarsi dell'aereo a sinistra e a destra

Asse scorrevole

Comunemente usata per controllare l'inclinazione o la miscelazione del carburante (deve essere supportata dal gioco)

Spingere in avanti o indietro Per aumentare o diminuire l'accelerazione

Assi di rotazione X/Y

Comunemente usate nel gioco per controllare il livellamento e il passo dei battitori (deve essere supportate dal gioco)

Attenzione

S-2119PRO-V5-2302